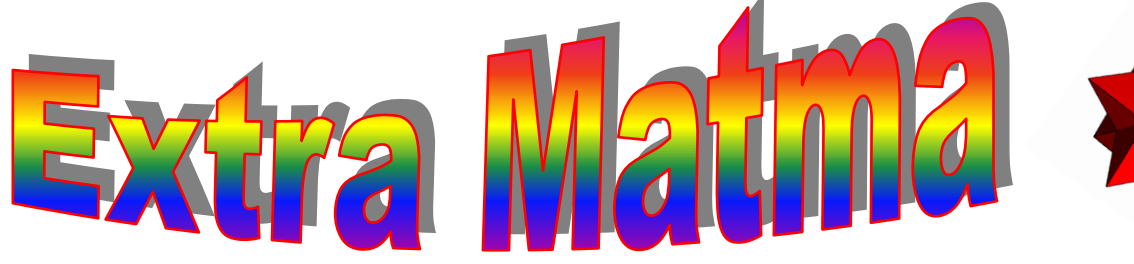

 *Gazetka Matematyczna Publicznego Gimnazjum nr 3 nr3: I-II 2018r*

*Witamy serdecznie wszystkich naszych czytelników w Nowym Roku Kalendarzowym. Życzymy Wam aby ten rok był bogaty w sukcesy matematyczne a nauki ścisłe w naszym gimnazjum dawały Wam wiele przyjemności i satysfakcji.*

> Uczniowie klas trzecich są po egzaminach próbnych z części humanistycznej, matematyczno-przyrodniczej oraz językowej. Mamy nadzieję, że dobrze Wam poszło.

 $\ddot{\ddot{\textbf{u}}}$ Jeśli chciałbyś zostać redaktorem naszej gazetki- zgłoś się do p. Z. Szubarczyka (sala nr 126)

#### **Myśl miesiąca**

**"Kraj bez matematyki nie wytrzyma współzawodnictwa z tymi, którzy uprawiają matematykę." HUGO STEINHAUS**

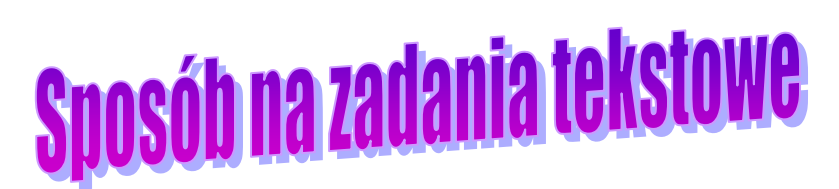

**HUMOR**

Stefek [chwali się mamie:](http://kawaly.tja.pl/dowcip,jas-chwali-sie-mamie-dzisiaj-w-szkole) - [dzisiaj w szkole jako jedyny się zgłosiłem](http://kawaly.tja.pl/dowcip,jas-chwali-sie-mamie-dzisiaj-w-szkole) - [a o co pani się pytała?](http://kawaly.tja.pl/dowcip,jas-chwali-sie-mamie-dzisiaj-w-szkole)

**Ciekawe co to za figura?**

- [kto nie odrobił pracy domowej.](http://kawaly.tja.pl/dowcip,jas-chwali-sie-mamie-dzisiaj-w-szkole)

Od wielu lat zadania tekstowe występujące na egzaminach gimnazjalnych czy innych testach matematycznych sprawiają uczniom najwięcej kłopotów. Zazwyczaj są one pomijane lub na ich rozwiązanie uczeń traci dużo cennego czasu. Amerykański matematyk **George Pólya** kiedyś powiedział: *"Jeżeli chcecie nauczyć się pływać to trzeba żebyście weszli do wody; Jeżeli zamierzacie się nauczyć rozwiązywania zadań, to trzeba, żebyście je rozwiązywali.".*

Uważam, że nic tak nie kształci umiejętności logicznego myślenia jak rozwiązywanie zadań z treścią. Poprzez ich rozwiązywanie uczeń stosuje poznaną wiedzę w praktyce, uczy się wytrwałości, rozwija wyobraźnię i twórcze myślenie. Problemem dla ucznia jest znalezienie sposobu rozwiązania zadania. Wielokrotne czytanie treści i wypisywanie danych nie wystarcza. Większość uczniów dostrzega zależności między danymi z zadania, a szukanymi wielkościami dopiero po wykonaniu tzw. rysunku pomocniczego. Dwie pierwsze zasady Polya rozwiązywania zadań tekstowych: "patrz i myśl", a następnie "planuj" są jak najbardziej tutaj adekwatne. Przedstawiając treść zadania w postaci rysunku, schematu, tabeli itp. uczeń jest zmuszony do przetłumaczenia jej na język matematyki. Musi, zatem dokładnie zrozumieć treść zadania. Ponadto poprzez "widzenie" problemu uczeń szybciej dostrzega i ustala związki między wielkościami z zadania, co następnie pozwoli mu łatwiej dobrać odpowiednią metodę (strategię) jego rozwiązania. Właśnie rysunek pomocniczy nasuwa uczniom często nie algebraiczne metody rozwiązań. Poniżej chciałabym przedstawić kilka pomysłów rozwiązania zadań z treścią, w których bardzo pomocnym jest rysunek pomocniczy.

#### Przykład: **Cegła waży jeden kilogram i pół cegły. Ile waży cegła?**

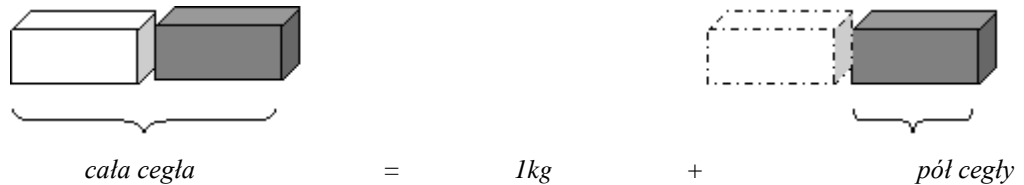

Rozwiązanie wynika z analizy powyższego rysunku: uczeń powinien zauważyć, że połowa cegły waży 1kg, a więc cała cegła waży 2kg.

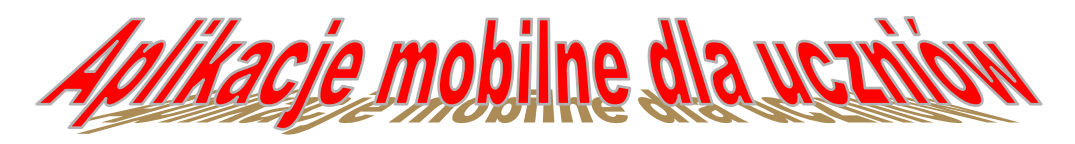

Każdy telefon ma wbudowany kalkulator, zwykle również ten rozbudowany, wobec tego instalowanie dodatkowej aplikacji może wydawać się zbędne. Jeśli jednak uczeń właśnie przerabia ułamki lub

procenty, pomocny może przydać się polski [Kalkulator Procentowy.](https://play.google.com/store/apps/details?id=info.percentagecalculator) Aplikację polecamy również tym, którzy opuścili już szkolne progi, ponieważ może ona bardzo ułatwić codzienne obliczenia przy okazji promocyjnych zakupów czy kalkulacji biznesowych. W ćwiczeniu różnych działań matematycznych, od dodawania i odejmowania po tabliczkę mnożenia i dzielenie, pomóc może Matematyka – [Trening Umysłu.](https://play.google.com/store/apps/details?id=pl.paridae.app.android.quiz.math)

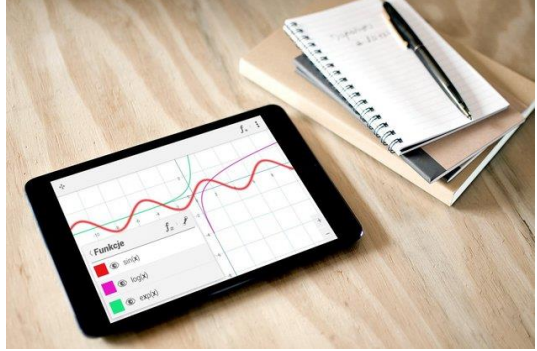

Oto przykłady kilku popularnych aplikacji stosowanych przez uczniów.

Aplikacja **PhotoMath** została wyposażona w mechanizm rozpoznawania tekstu, dzięki czemu po skierowaniu obiektywu aparatu cyfrowego na zadanie matematyczne zobaczymy jego wynik końcowy. Przydatną funkcją narzędzia jest możliwość rozwiązywania działań krok po kroku, co bez wątpienia pomoże uczniom i studentom w obliczaniu skomplikowanych równań. PhotoMath obsługuje dodawanie, odejmowanie, mnożenie, dzielenie, ułamki, liczby dziesiętne, równania liniowe oraz funkcje, takie jak logarytmy. Aplikacja dostępna jest dla iPhone'ów, iPodów Touch i iPadów oraz smartfonów pracujących pod kontrolą Windows Phone.

**[Fraction Calculator by Mathlab](https://play.google.com/store/apps/details?id=us.mathlab.android.frac)** -Interaktywny kalkulator, który rozwiązuje równania i nierówności wielomianowe i z wartością bezwzględną, wykonuje działania na ułamkach zwykłych... **[Free Geo](https://play.google.com/store/apps/details?id=org.freegeof)**-Aplikacja ma możliwość: narysowania dowolnej figury geometrycznej, tworzenia animacji (np. poruszającego się punkt po okręgu), rysowania funkcji...

## Poznajmy bliżej kolejnego matematyka

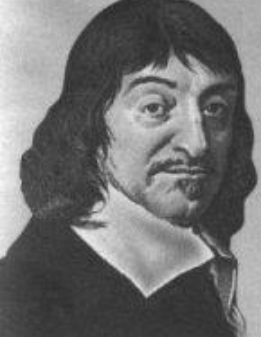

**Rene Descartes (Kartezjusz) 1596-1650** jest właściwie bardziej znany jako wielki filozof niż matematyk. Zajmował się także: optyką, chemią, mechaniką, anatomią, embriologią, medycyną, astronomią i meterologią. Niemniej był pionierem nowoczesnej matematyki. Urodził się we Francji, w małym miasteczku La Haye w Touraine. Po ukończeniu jezuickiego kolegium dla arystokratów studiował prawo. Mając 22 lata opuszcza Francję i służy jako oficer - ochotnik w wojskach różnych europejskich wodzów, biorących udział w wojnie trzydziestoletniej. W ten sposób przemierza Węgry, Czechosłowację i Australię.

Kartezjusz głosił racjonalistyczne idee o potędze rozumu ludzkiego i z tego względu spotkał się z prześladowaniem ze strony kościoła katolickiego. Dlatego też chcąc znaleźć warunki umożliwiające mu pracę naukową (a jago zainteresowania filozofią i matematyką datują się już od czasów szkolnych), osiedlił się w 1629 roku w Holandii, gdzie spędził prawie całą resztę swego życia. W Holandii Kartezjusz napisał wszystkie swoje wielkie prace w dziedzinie filozofii, matematyki, fizyki, kosmologii i fizjologii. Swój dorobek w dziedzinie matematyki zebrał w jednym dziale *"Geometria" (1637)*. Przedstawił w nim podstawy geometrii analitycznej i algebry. Po raz pierwszy wprowadził pojęcia: zmiennej, funkcji oraz współrzędnych prostokątnych, które do dziś nazywamy **współrzędnymi kartezjańskimi**. Linie krzywe dające opisać się równaniami algebraicznymi podzielił na klasy, w zależności od najwyższej potęgi zmiennej występującej w równaniu. Wprowadził znak *"+"* i *"-"*dla oznaczenia liczb dodatnich i ujemnych, oznaczenie potęgi *(x\*x=x<sup>2</sup> )* oraz symbolu *nieskończoności*, oznaczający wielkość nieskończenie dużą. Kartezjusz zmarł w Sztokholmie, spędziwszy tam ostatni rok swojego życia.

#### **Nie możesz zasnąć, a lubisz działania na liczbach wymiernych, zapraszamy do uzupełnienia grafu**

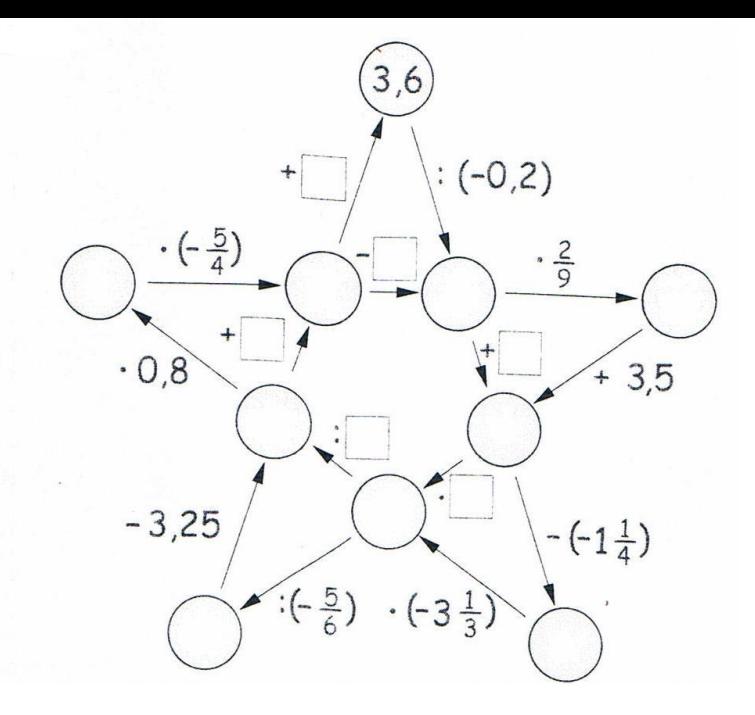

#### **CECHY PODZIELNOŚCI**

**Oto, jak szybko sprawdzić podzielność liczby całkowitej** *n* **przez niektóre liczby całkowite .** 

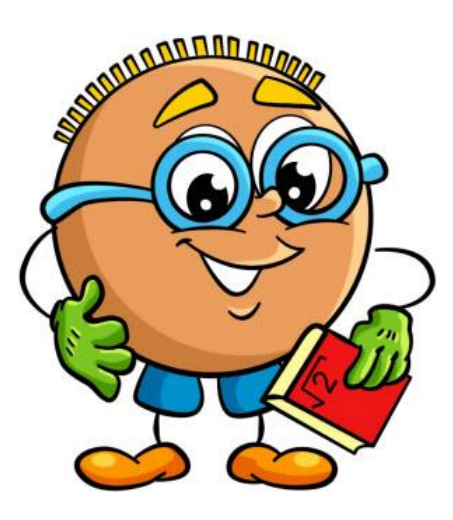

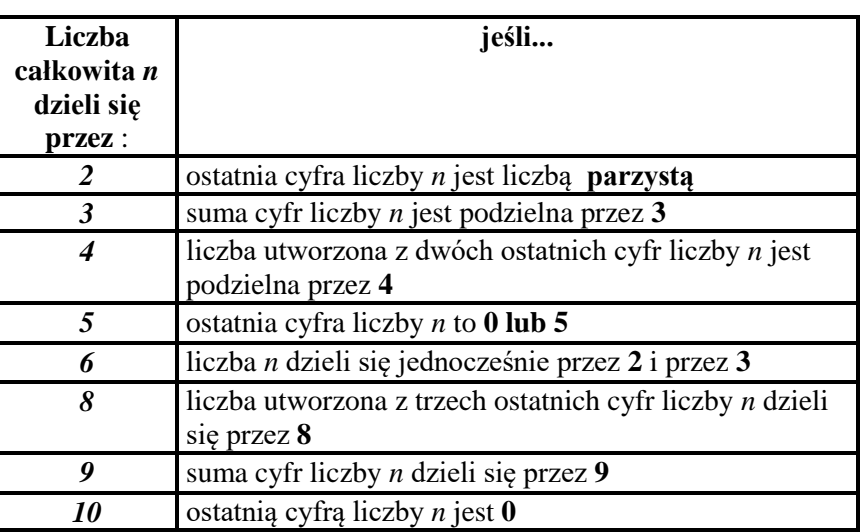

Ciekawym wyzwaniem w obliczaniu pola powierzchni figur płaskich są części kół. Uczniowie często muszą stosować wzory na obliczanie wycinka koła, odcinka koła lub pierścienia kołowego. Jeżeli lubisz tego typu zadania rozwiąż poniższe zadanie i pochwal się rozwiązaniem swojemu nauczycielowi.

### Zadanie<sup>\*</sup> :

Która z figur *f*<sup>1</sup> i *f*<sup>2</sup> ma większe pole? Odpowiedź poprzyj obliczeniami.

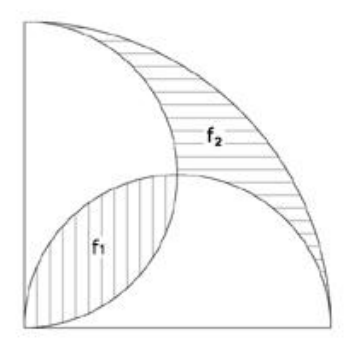

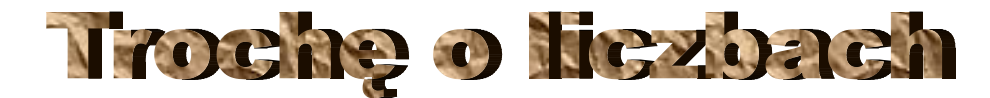

#### **Liczby zaprzyjaźnione**

Dwie liczby naturalne nazywamy zaprzyjaźnionymi, gdy każda z nich jest równa sumie dzielników właściwych drugiej liczby (dzielnik właściwy liczby to każdy dzielnik mniejszy od tej liczby). Przykładem liczb zaprzyjaźnionych są liczby 220 i 284. Dzielniki właściwe liczby 220 to: D<sub>220</sub>={1,2,4,5,10,11,20,22,44,55,110}  $1+ 2+ 4+ 5+ 10+ 11+ 20+ 22+ 44+ 55+ 110 = 284.$ 

Dzielniki właściwe liczby 284 to:  $D_{284} = \{1, 2, 4, 71, 142\}$ 

 $1+ 2+ 4+ 71+ 142 = 220$ 

#### **Liczby trójkątne**

Nazwa "liczby trójkątne" pochodzi stąd, że każda taka liczba o numerze n jest liczbą np. kół jednakowej wielkości, z których można ułożyć trójkąt równoboczny o boku zbudowanym z n kół. Oto sposób odnajdywania kolejnych liczb trójkątnych i zarazem ich geometryczna ilustracja:

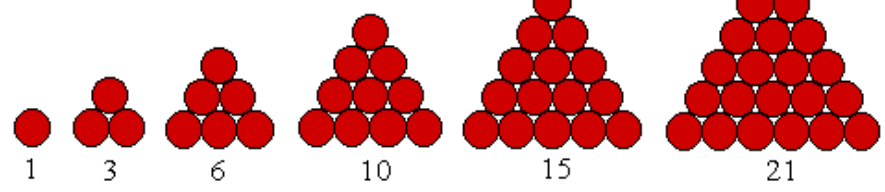

Poniższa tabela ilustruje zależność między numerem liczby trójkątnej (wskaźnikiem, indeksem) , a sama liczbą trójkątną

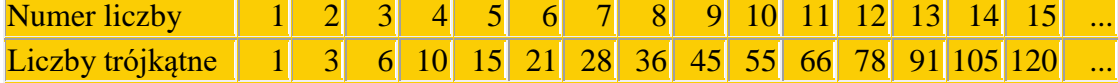

#### **Liczby kwadratowe**

Nazwa "liczby kwadratowe" pochodzi stąd, że każda taka liczba o numerze n jest liczbą np. kół jednakowej wielkości, z których można ułożyć kwadrat o boku zbudowanym z n kół. Oto sposób odnajdywania kolejnych liczb kwadratowych i zarazem ich geometryczna ilustracja:

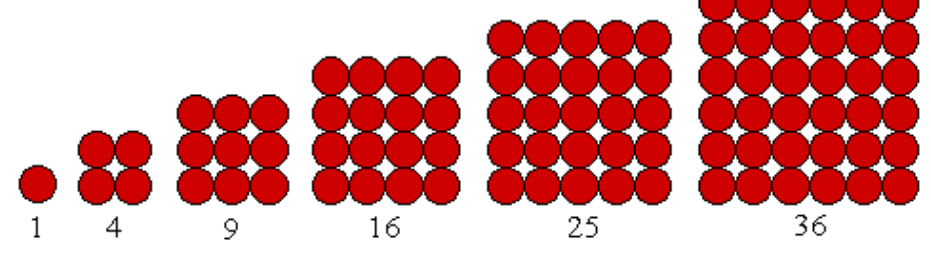

Poniższa tabela ilustruje zależność między numerem liczby kwadratowej (wskaźnikiem, indeksem), a sama

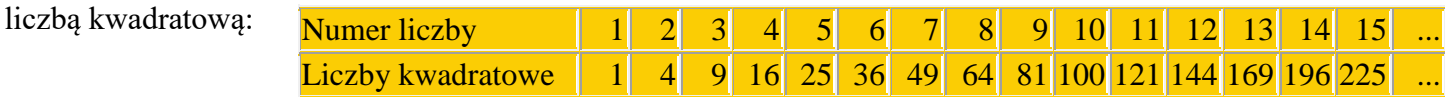

#### **Potęgowanie nie jest trudne!**

#### **Oto prosty sposób na podnoszenie do kwadratu liczb, które kończą się cyfrą 5, np. 35, 65, 95 itp.**

Otóż aby uzyskać wynik, należy cyfrę (liczbę) poprzedzającą cyfrę 5 pomnożyć przez kolejną liczbę naturalną i do tego wyniku dopisać na końcu 25, np.:

**25 x 25**: 2 x 3 = 6; do 6 dopisujemy 25 i otrzymujemy **625, 75 x 75:** 7 x 8 = 56; do 56 dopisujemy 25, w ten sposób otrzymujemy **5625, 105 x 105**: 10 x 11 = 110; do 110 dopisujemy 25 i otrzymujemy **11025.**

#### **Humor o Einsteinie:**

**Einstein** objeżdżał uniwersytety amerykańskie, gdzie miał wykłady o swej teorii względności. Podróżował w limuzynie z kierowcą. Pewnego dnia, w czasie jazdy kierowca rzekł do uczonego: "panie doktorze, ja już słyszałem pana wykład ze trzydzieści razy. Znam go na pamięć i słowo daję, sam bym mógł go wygłosić". Einstein odpowiedział: "świetnie! Można spróbować. Tam, dokąd teraz jedziemy, nikt mnie osobiście nie zna. Ja włożę pana czapkę, pan przedstawi się za mnie i wygłosi wykład." Gdy kierowca skończył wykład i zbierał się do odejścia, zatrzymał go jeden z profesorów obecnych na wykładzie, prosząc o odpowiedź na wielce skomplikowane pytanie, pełne wzorów matematycznych. Kierowca bez namysłu stwierdził: "odpowiedź na to pytanie, profesorze, jest tak prosta, iż nie mogę się nadziwić, że je pan zadał. Aby

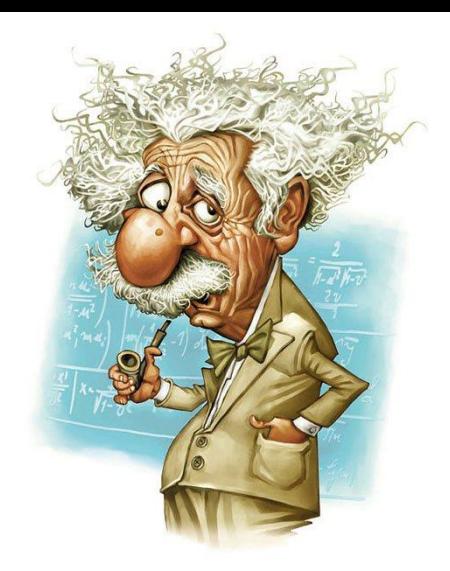

pana przekonać jak bardzo prosty jest ten problem, zwrócę się do mego kierowcy, aby go rozwiązał."

**Einstein** nie potrafił bez pomocy drugiej osoby wypełnić deklaracji podatkowej. "To jest zbyt skomplikowane dla matematyka" - mawiał - "do tego trzeba być filozofem."

**Einsteinowi** zdarzyło się, że nie mógł znaleźć okularów. Odnalazła mu je dziewczynka. "Dziękuję Ci moje dziecko, jak się nazywasz?" "Klara Einstein, tatusiu."

#### **Jak poprawnie należy obliczyć ocenę na koniec półrocza?**

Wielu uczniów ma wątpliwości i nie zgadza się z oceną końcową wystawianą przez nauczyciela. Czy mają rację? Najlepiej posłużyć się konkretnym przykładem. Oto oceny cząstkowe Jasia:

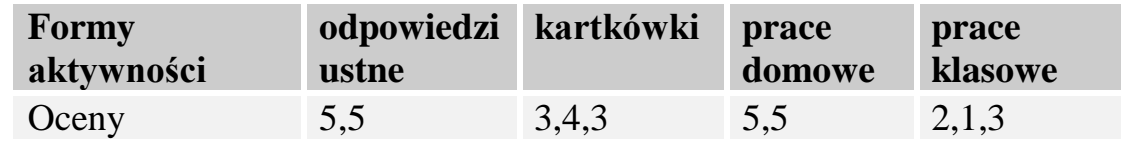

Uczeń najczęściej wylicza *średnią arytmetyczną* i otrzymuje wynik w przybliżeniu:  $\frac{5+5+3+4+3+5+5+2+1+3}{2} = 3,6 \approx 4$ 

$$
10\,
$$

Natomiast nauczyciel wylicza średnią ważoną, która zazwyczaj różni się nieco od średniej arytmetycznej. Aby wyznaczyć średnią ważoną każdy nauczyciel do poszczególnych ocen przypisuje wagi (punkty). I tak u nas mamy następujące wagi z poszczególnych form aktywności ucznia:

odp. ustne: waga=1, kartkówki: waga=2, prace dom: waga=1, prace klasowe: waga=3

Średnią ważoną obliczamy wg. wzoru: *n n n*  $w_1 + w_2 + ... + w_k$  $x_1 \cdot w_1 + x_2 \cdot w_2 + \ldots + x_n \cdot w$  $+ w_2 + ... +$  $\cdot w_1 + x_2 \cdot w_2 + \ldots + x$ . .... .... 1 ' ' 2  $1 \t v_1 + \t v_2 \t v_2$ 

$$
\text{U} \text{ nas } \text{będzie: } \frac{5 \cdot 1 + 5 \cdot 1 + 3 \cdot 2 + 4 \cdot 2 + 3 \cdot 2 + 5 \cdot 1 + 5 \cdot 1 + 2 \cdot 3 + 1 \cdot 3 + 3 \cdot 3}{1 + 1 + 2 + 2 + 2 + 1 + 1 + 3 + 3 + 3} = \frac{58}{19} \approx 3
$$

Okazuje się, że w naszym przypadku ocena wystawiona przez nauczyciela może być o jeden stopień niższa niż obliczona przez ucznia. Dlatego powinniśmy zapytać nauczyciela o przypisaną przez niego wagę dla poszczególnych ocen.

# **Konkurs matematyczny** na lamach Extra Matma-etap 3

Przypominamy, że na łamach naszej gazetki cały rok będzie trwać konkurs matematyczny. W każdym numerze znajdziecie 3 zadania, których rozwiązania wraz z podanym nazwiskiem i klasą wrzucamy do skrzynki kontaktowej (obok gabloty matematycznejdolny korytarz). Łączna ilość uzyskanych punktów decyduje o zajętym miejscu i nagrodzie na koniec roku szkolnego.

#### **Zadanie 1:**

Po owalnym torze biegną dwaj sportowcy. Jeżeli biegną w tym samym kierunku to jeden dubluje drugiego co 80sekund, natomiast jeżeli biegną w przeciwnych kierunkach, to spotykają się co 20s. Z jaką prędkością biegnie każdy z nich, jeżeli długość toru wynosi 400m?

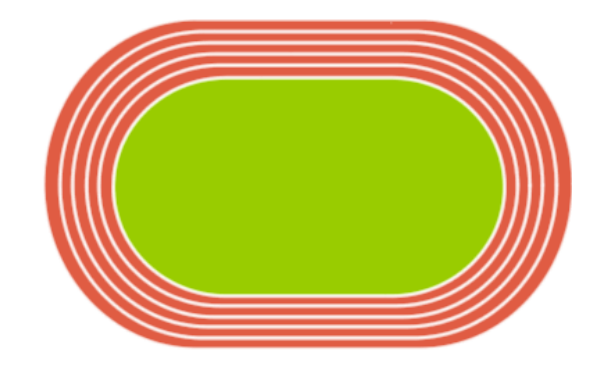

#### **Zadanie 2:**

Korzystając z rysunku i danych obok, oblicz miarę kąta BAC.

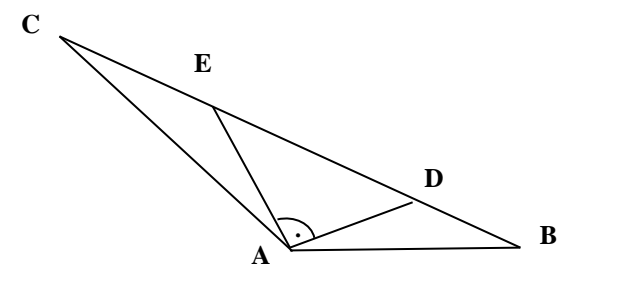

 $|CE| = |EA|$  $|AD| = |DB|$ 

### **Zadanie 3:**

Oblicz sprytnie:

 $\bigg(1-\frac{1}{2^2}\bigg)\!\!\bigg(1-\frac{1}{3^2}\bigg)\!\!\bigg(1-\frac{1}{4^2}\bigg)\!\!\bigg(1-\frac{1}{5^2}\bigg)\!\!\bigg(1-\frac{1}{6^2}\bigg)\!\!\bigg(1-\frac{1}{7^2}\bigg)\!\!\bigg(1-\frac{1}{9^2}\bigg)\!\!\bigg(1-\frac{1}{10^2}\bigg)$ 

**Z okazji Walentynek (14 II 2018r) wszystkim naszym czytelnikom życzymy "mocnego" bicia serca nie tylko na lekcjach matematyki (???)**

# rania za dwa mjes *ania za dwa*